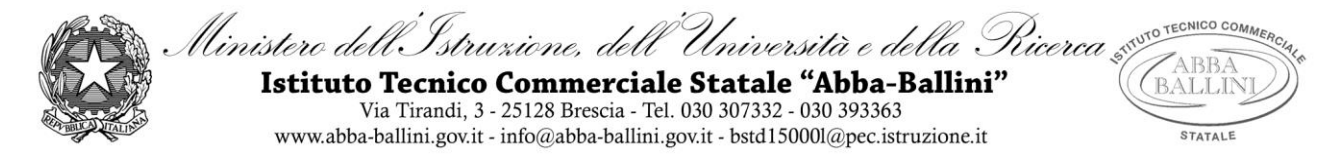

# **PROGRAMMA di LABORATORIO TECNOLOGIE INFORMATICHE**

Docente : Giuseppina Barillà

Classe: 5B SIA

## *INFORMATICA:*

## **IL LINGUAGGIO SQL**

- Identificatori e tipi di dati
- Istruzioni fondamentali: CREATE, ALTER, INSERT
- Dichiarazione chiavi primarie (primary Key) ed esterne (foreign Key)
- L'istruzione Select.... From e la clausola Where
- Condizioni di ricerca: Between, In, Like
- Funzioni sulle date (DATE(), YEAR, MONTH, DAY)
- Le funzioni di aggregazione: COUNT, SUM, AVG, MIN, MAX
- Ordinamenti e raggruppamenti: ORDER BY, GROUP BY,
- Clausola Having

### **LINGUAGGIO HTML**

- Struttura di una pagina HTML
- Formattazione della pagina
- Link ,Immagini, Tabelle,Form

## **FOGLI DI STILE CSS:** Struttura

### **CENNI DI JAVASCRIPT**

- Script interni ed esterni ad un documento HTML
- Semplici funzioni per la convalida dei dati

### **LA PROGRAMMAZIONE LATO SERVER: IL LINGUAGGIO PHP**

- Le variabili.
- Operatore di assegnamento e di concatenazione di stringhe, operatori aritmetici, relazionali e logici.
- Il costrutto if … else. I costrutti for e while.
- La funzioni print().
- Passaggio di dati tra HTML e PHP: il metodo GET ed il metodo POST.
- Creazione di database con MySQL. PHP e i database: Interazione tra PHP e MySQL.
- I metodi per: stabilire una connessione con il server SQL (mysqli connect());eseguire la query (mysql query()); le funzioni mysql fetch array() per prelevare le tuple risultanti dall'esecuzione della query; chiudere la connessione (mysql\_close())
- Query d'inserimento (insert into …), interrogazione (select …)
- Memorizzazione del risultato della query.
- Formattazione in HTML del risultato della query.

# *ECONOMIA AZIENDALE:*

Sono state svolte esercitazioni concernenti le tematiche economico- aziendali affrontate in classe attraverso l'utilizzo del foglio elettronico.

In particolare sono state sviluppate:

- Il sistema informativo del bilancio
- Il reddito fiscale di impresa

*La scansione temporale dei suddetti argomenti ha seguito quella effettuata dagli insegnanti delle materie in compresenza.*

Brescia, 01/06/2019 L'insegnante : (G. Barillà)

……………………………………………

Gli studenti:

…………………………………………………….

………………………………………………………………

…………………………………………………………………